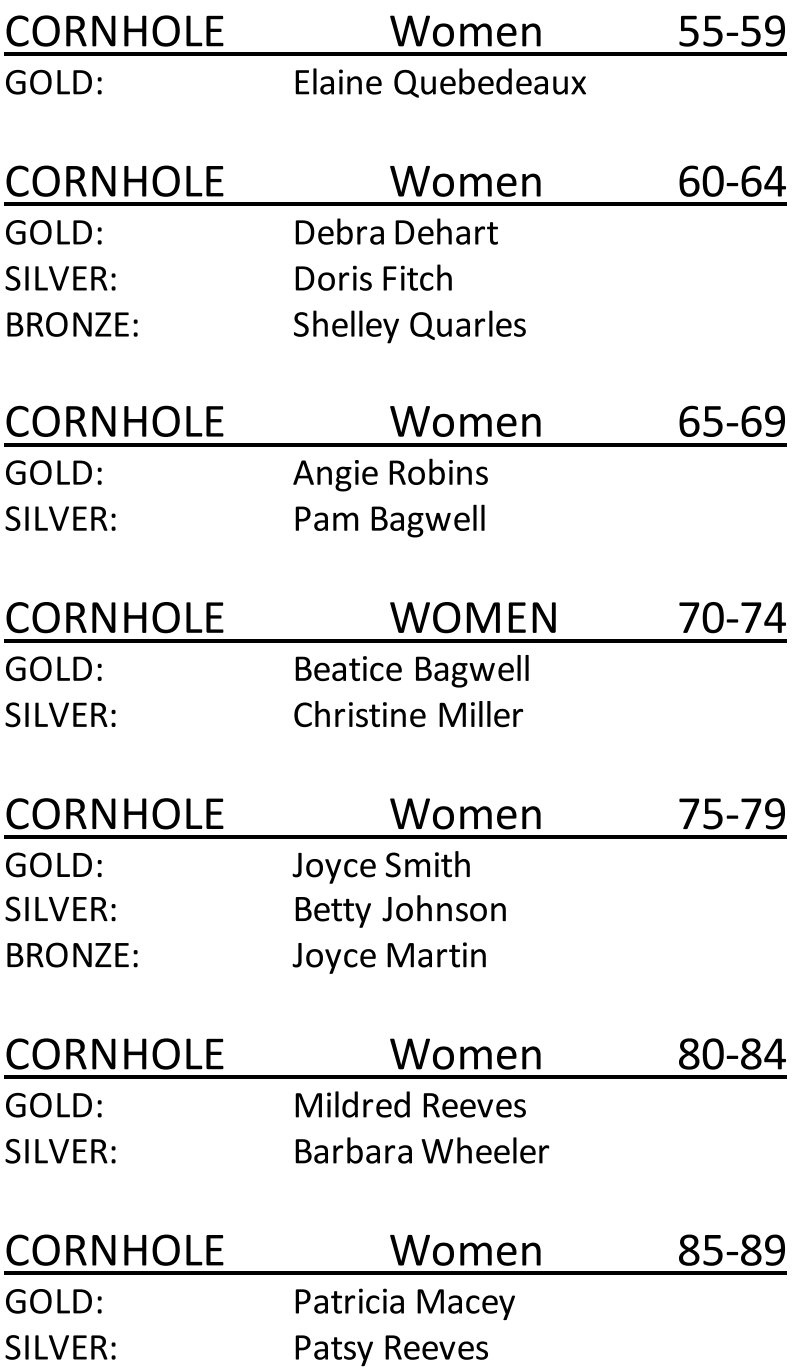

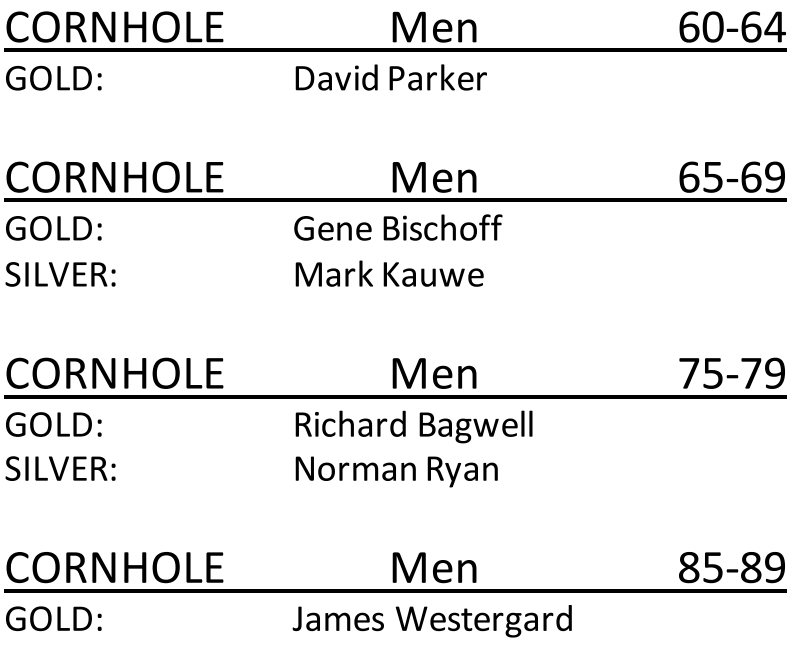

CORNHOLE

Doubles Women

60-64

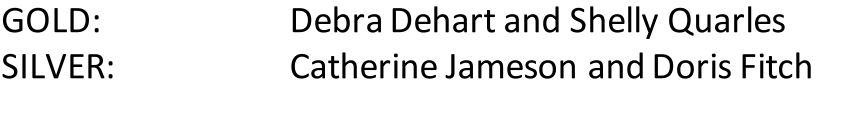

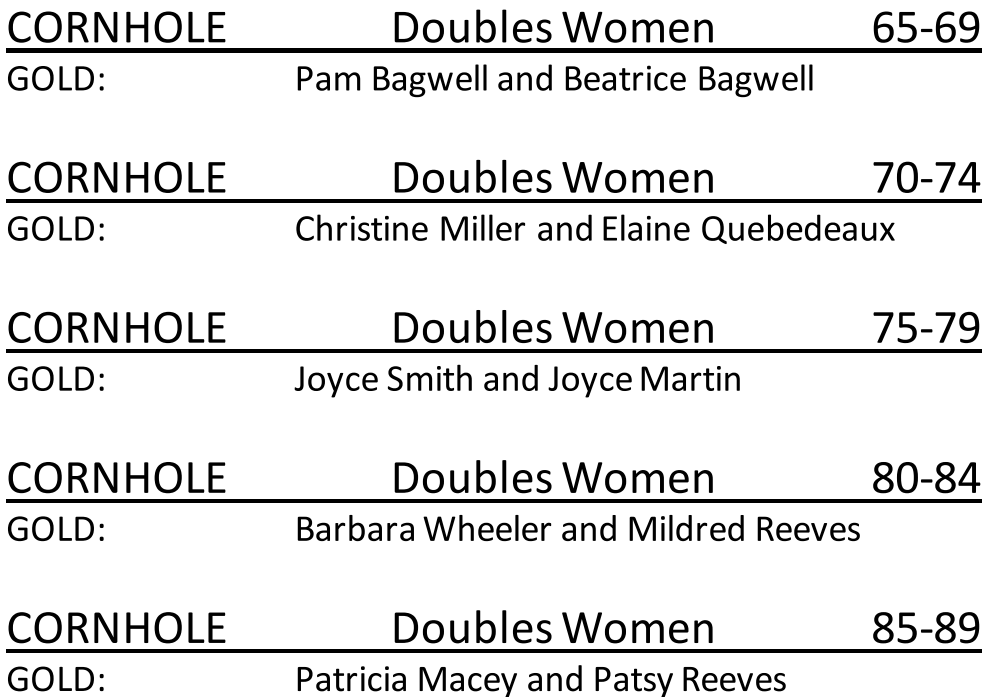

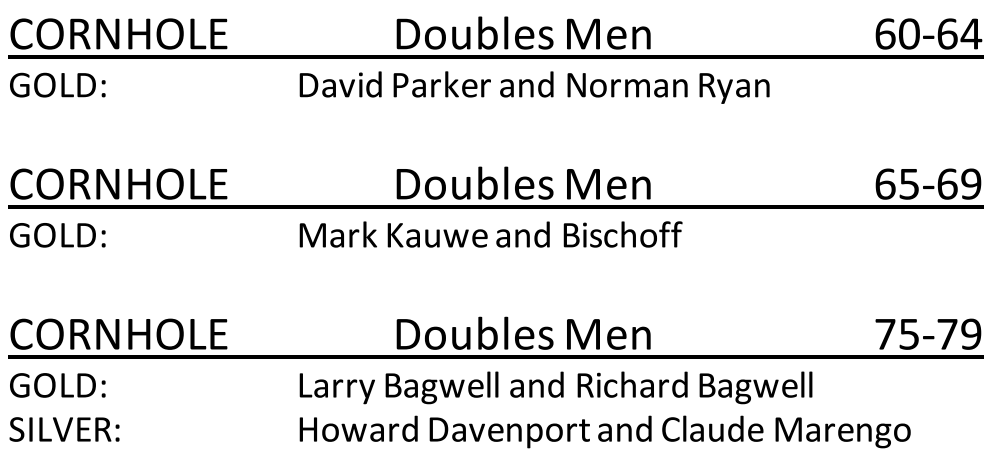